# d.veLop

## FACTSHEET

Digitales Dokumentenmanagement aus der Steckdose – d.velop documents

Erfahren Sie mehr über den Funktionsumfang der Editionen basic, business und ultimate von d.velop documents.

## Vom digitalen Einsteiger bis zum Experten – mit d.velop documents.

Mit d.velop documents können Sie die Verwaltung von Dokumenten und Informationen intelligent beschleunigen, vereinfachen und optimieren. Eine komfortable digitale Ablage und eine revisionssichere Aufbewahrung bilden die Basis für Ihre Digitalisierung und das Arbeiten im Home Office. Schaffen Sie mit d.velop documents vollintegrierte digitale Geschäftsprozesse vom Scannen bis zur Archivierung und genießen Sie die Vorteile einer verteilten Zusammenarbeit.

Die nachfolgenden Übersichten zeigen den Funktionsumfang von d.velop documents in den drei Preisplänen documents basic, documents business und documents ultimate.

 $\nabla$  = Funktion ist im Preisplan unbegrenzt enthalten *Text* = Funktion ist entsprechend der Angabe enthalten

€ = Funktion kann kostenpflichtig über den Store ergänzt werden

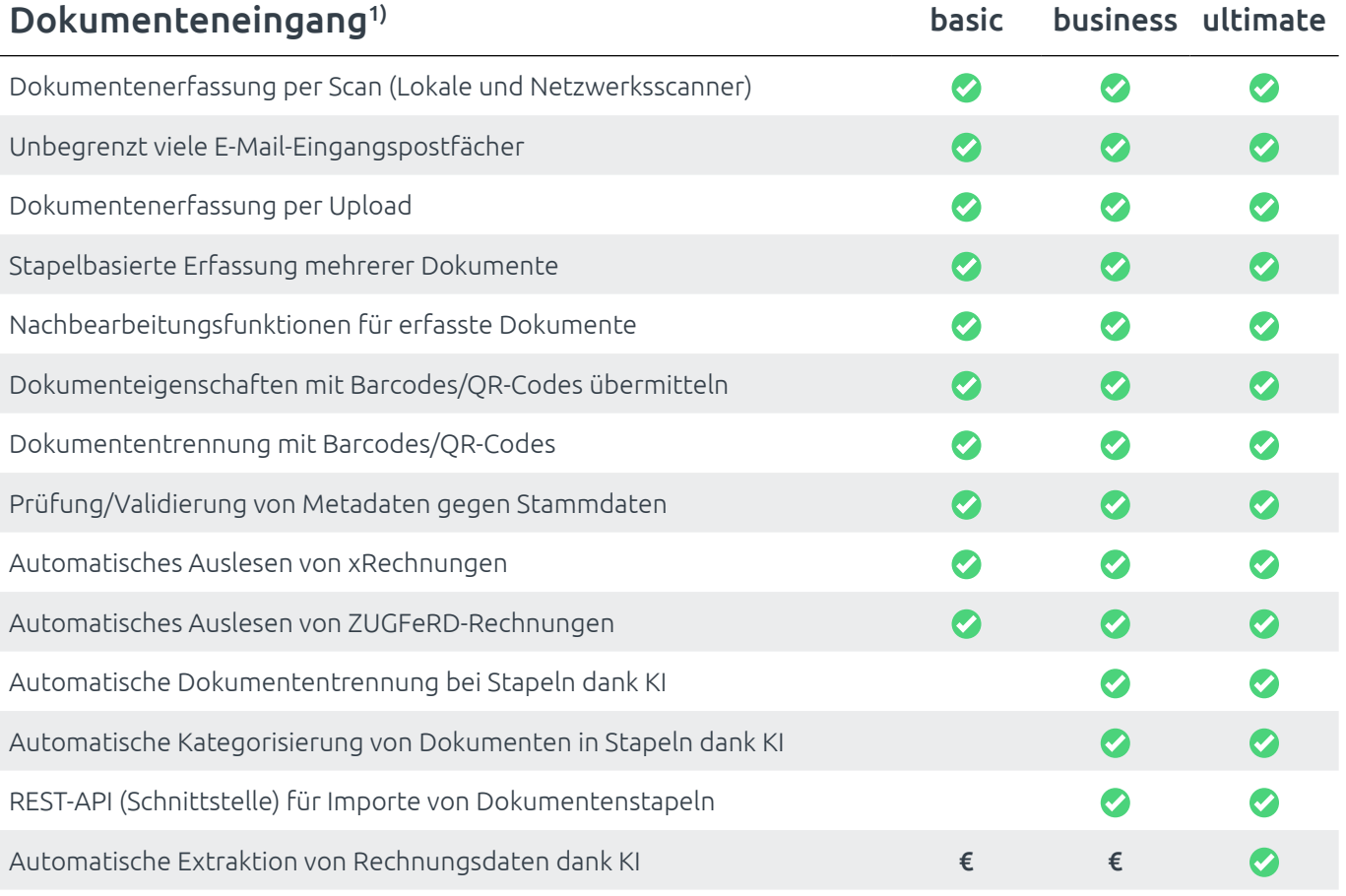

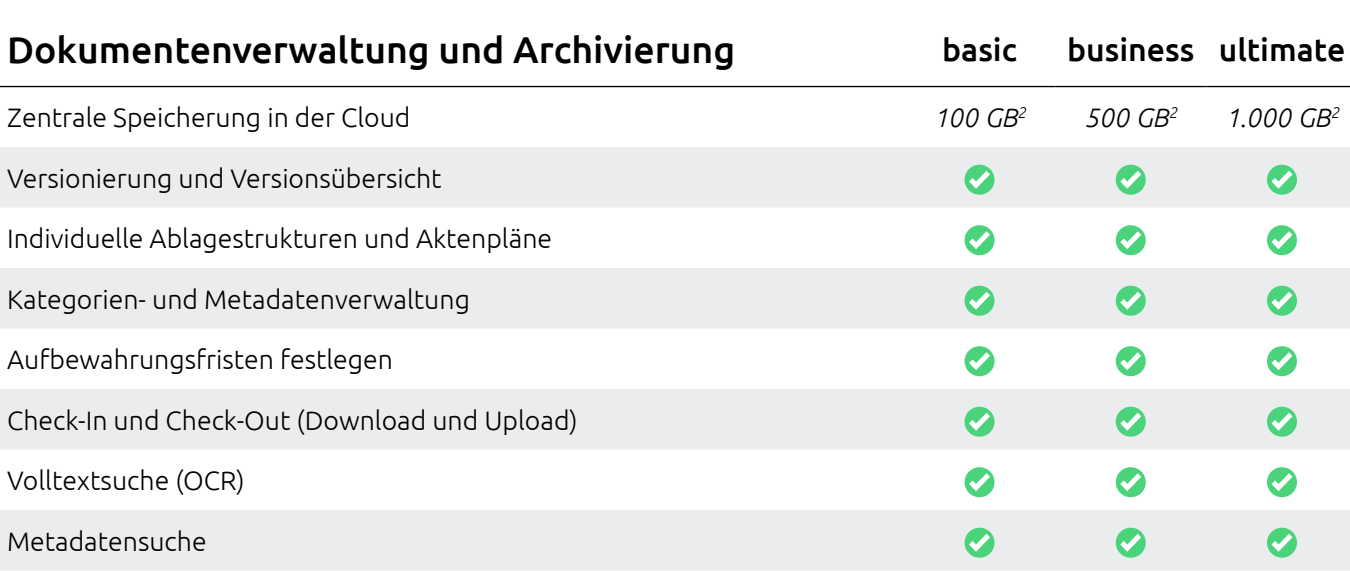

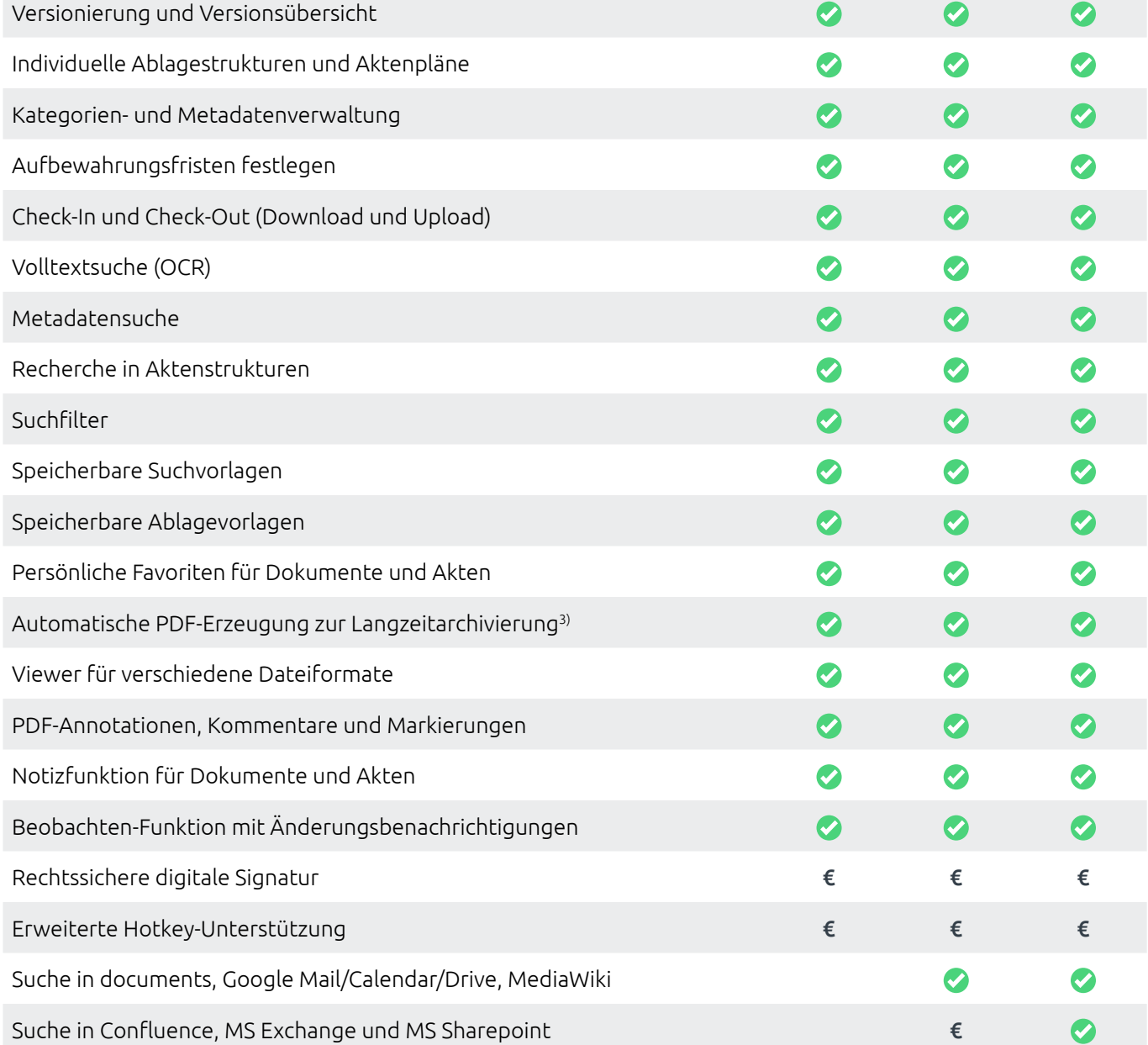

d.velop documents

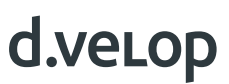

C f

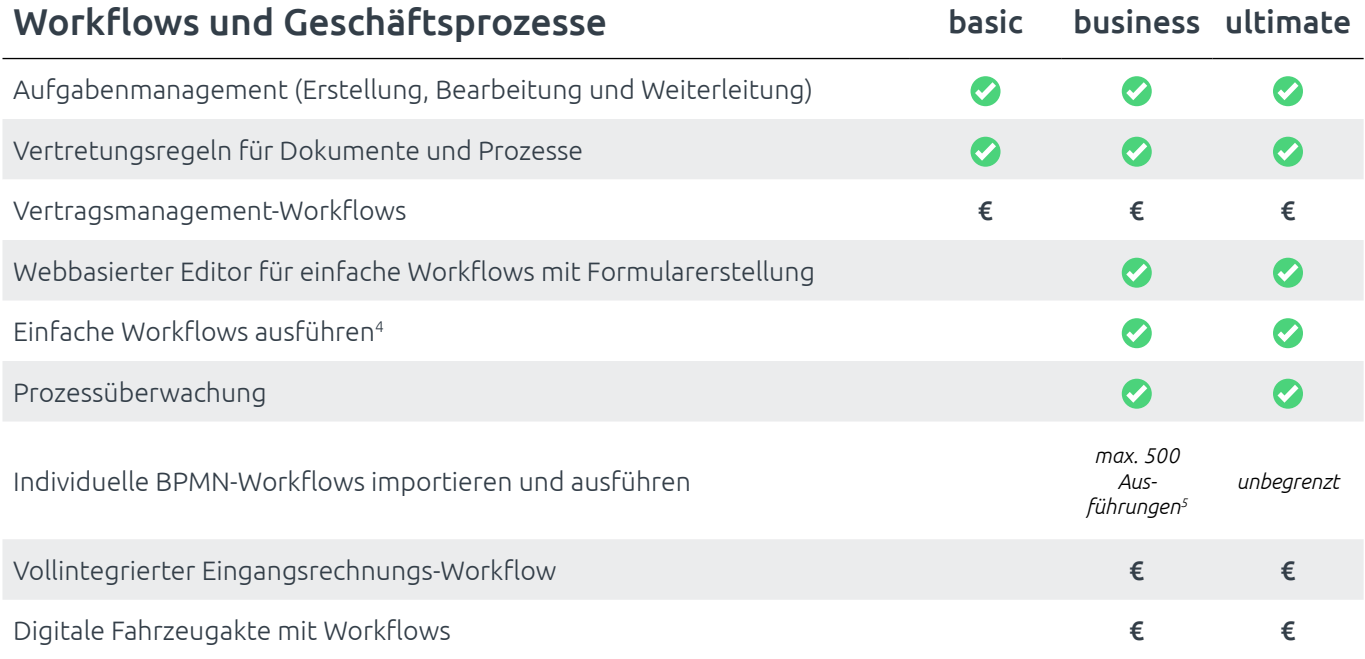

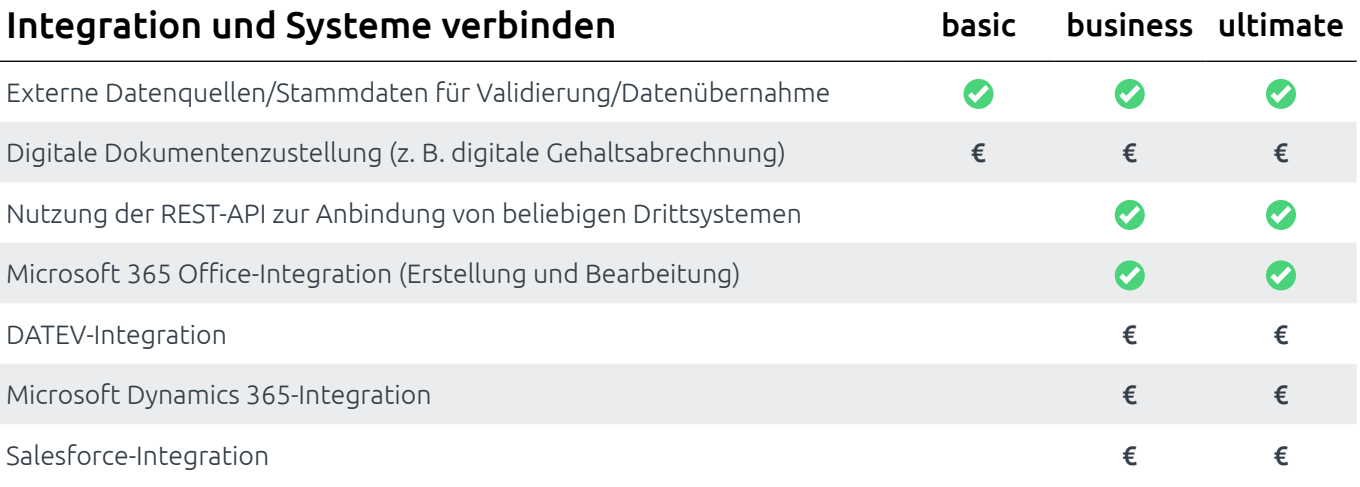

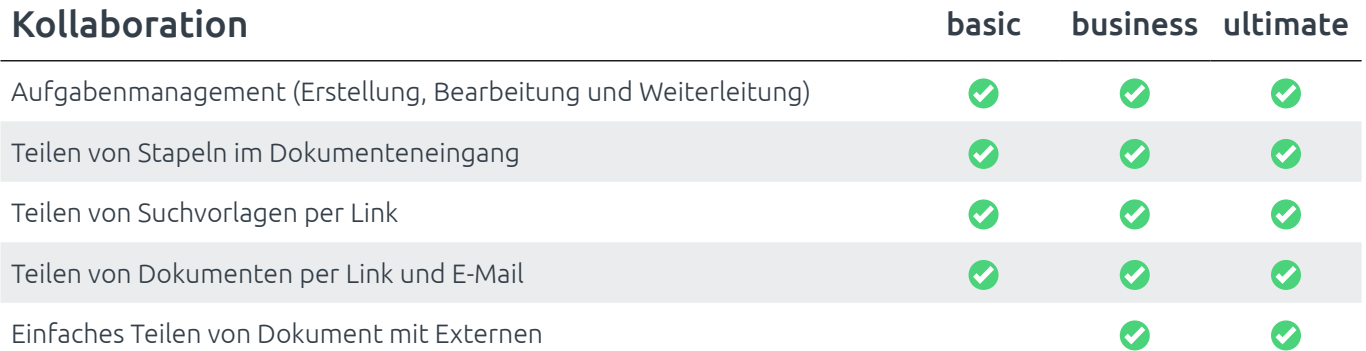

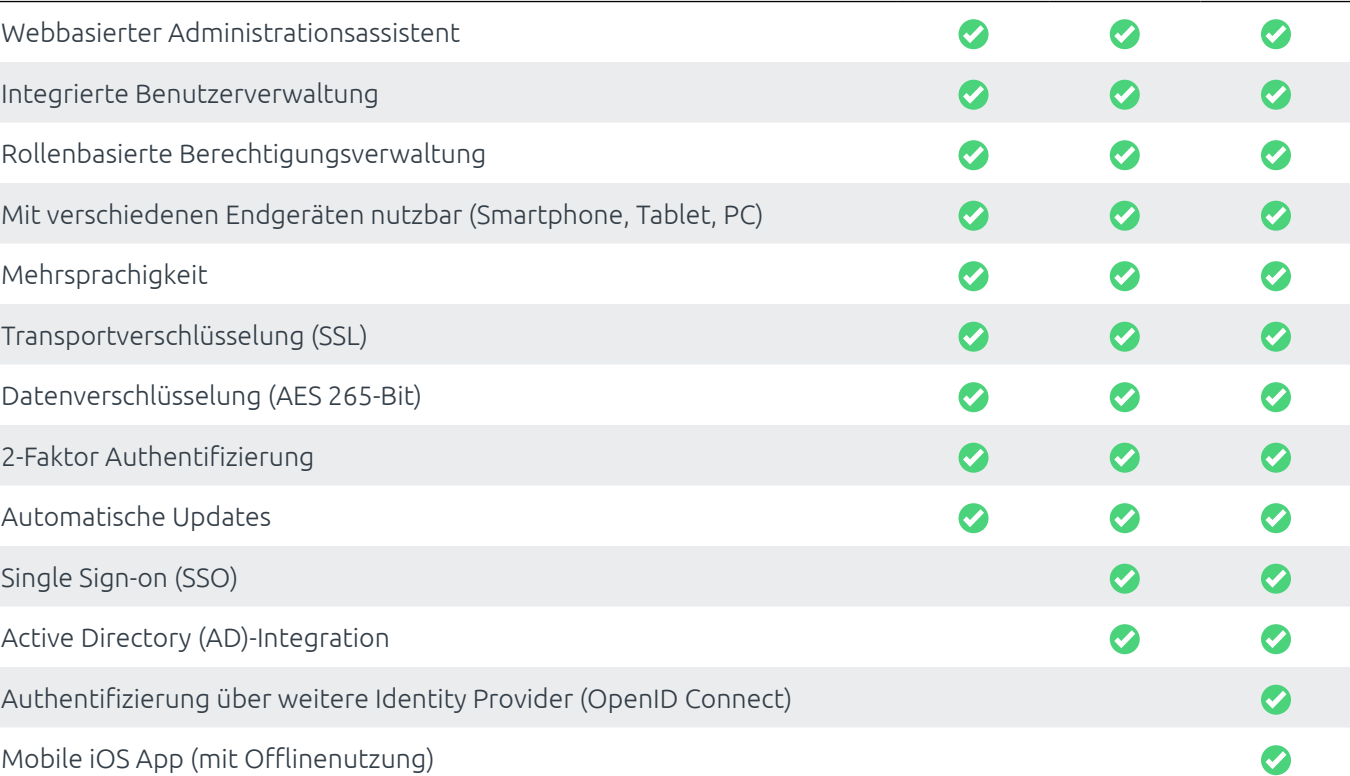

Konfiguration, Infrastruktur und Sicherheit basic business ultimate

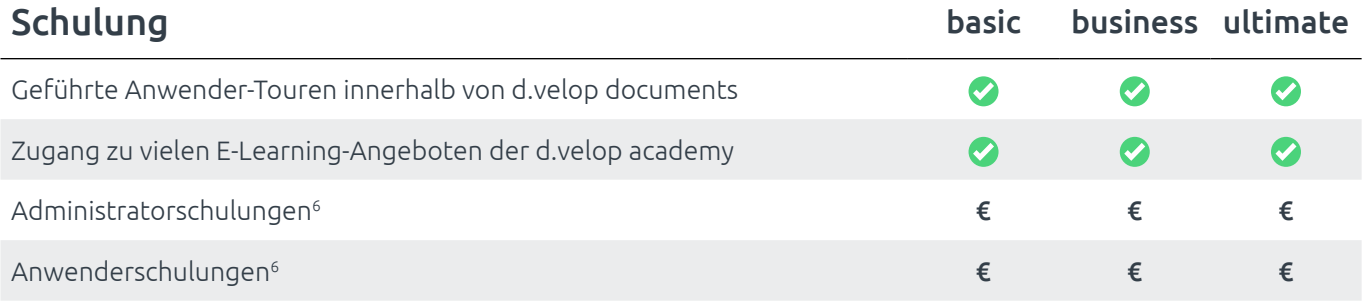

- 1) Weiterführende Beschreibungen für die Merkmale im Bereich "Dokumenteneingang" finden sich in den Leistungsbeschreibungen für d.velop inbound scan und d.velop inbound e-mail.
- 2) Cloud-Speicherplatz gilt pro Mandanten. Speicherplatz ist flexibel erweiterbar für 0,19 € / GB und Monat. Die Abrechnung erfolgt monatlich nach Verbrauch.
- 3) Folgende Dateiformate werden in PDF konvertiert: doc, docx, dot, dotx, xls, xlsx, xlsb, ppt, pptx, pot, potx, jpeg, tif, bmp, gif, png, pdf, txt, msg, eml, zip, rar, dgix, dgia, dgim
- 4) Einfache Workflows sind Workflows, die mit dem in d.velop documents integrierten Workflow- und Formulareditor erstellt wurden und die aus einer linearen Abfolge von Aktivitäten bestehen.
- 5) Ausführungen pro Monat. Die Anzahl der Ausführungen ist die Zahl der erzeugten Prozessinstanzen (also der ausgeführten Prozesse), die auf Basis importierter BPMN-Modelle entstanden sind. Ausführungen einfacher Prozesse, die mit dem in d.velop documents enthaltenen Editor erzeugt wurden oder die durch eine andere, über den d.velop Store buchbare, App der d.velop Plattform erzeugt wurden, werden nicht gezählt.
- 6) Gemäß des aktuellen Schulungsangebots der d.velop academy.

## d.veLop

### Das Unternehmen d.velop AG

Die 1992 gegründete d.velop AG mit Hauptsitz in Gescher entwickelt und vermarktet Software zur durchgängigen Digitalisierung von Geschäftsprozessen und branchenspezifischen Fachverfahren und berät Unternehmen in allen Fragen der Digitalisierung. Mit der Ausweitung des etablierten ECM-Portfolios rund um Dokumentenmanagement, Archivierung und Workflows auf mobile Apps sowie standardisierte und Custom-SaaS-Lösungen bietet der Software-Hersteller auch Managed Services an. Dabei sind die Rechtssicherheit und die Einhaltung gesetzlicher Vorgaben dank eines ausgereiften Compliance Managements gewährleistet.

d.velop stellt digitale Dienste bereit, die Menschen miteinander verbinden, sowie Abläufe und Vorgänge umfassend vereinfachen und neugestalten. So hilft der ECM-Spezialist Unternehmen und Organisationen dabei, ihr ganzes Potenzial zu entfalten.

Ein starkes, international agierendes Netzwerk aus rund 300 spezialisierten Partnern macht d.velop Enterprise Content Services weltweit verfügbar.

d.velop-Produkte – on Premises, in der Cloud oder im hybriden Betrieb – sind branchenübergreifend bislang bei mehr als 10.400 Kunden mit über 2,5 Millionen Anwendern im Einsatz; darunter Tupperware Deutschland, eismann Tiefkühl-Heimservice GmbH, Parker Hannifin GmbH, Nobilia, Schmitz Cargobull, FingerHaus GmbH, die Stadt Wuppertal, die Basler Versicherung, DZ Bank AG, das Universitätsklinikum des Saarlands oder das Universitätsklinikum Greifswald.

### d.velop AG

Schildarpstraße 6–8 48712 Gescher, Deutschland Fon +49 2542 9307-0

d-velop.de info@d-velop.de

#### netgo software

Die netgo software Division ist der Software-Spezialist der netgo group und treibt mit innovativen, individuell angepassten Software-Lösungen die Automatisierung und Optimierung von Geschäftsprozessen in zahlreichen Unternehmen unterschiedlichster Branchen voran. Seit über 30 Jahren verbinden wir Fach- und Automatisierungskompetenz: Mit modernen Produkten, passgenauen Services und kreativen Teams optimieren wir konsequent Geschäftsprozesse und schaffen mit intelligenten Workflows begeisternde Lösungen. Wir bieten fertige Anwendungen, individuelle Projekte und professionelle Beratung auf höchstem Niveau und stehen unseren Kunden mit großer Fachkompetenz und jahrelanger Erfahrung bei allen Schritten der softwarebasierten Prozessoptimierung zur Seite. Mehr als 700 Kunden aus unterschiedlichsten Branchen und Geschäftsfeldern haben unsere ausgezeichneten Lösungen bereits erfolgreich im Einsatz und profitieren von den Mehrwerten digitalisierter Geschäftsprozesse. Die netgo group ist einer der führenden deutschen ITDienstleister mit über 1.500 Mitarbeitenden und einem umfassenden Leistungsportfolio. Als zentraler ITAnsprechpartner für Unternehmen schafft die netgo group innovative IT-Architekturen, die das Fundament für digitale Geschäftsmodelle bilden. Mit Cloud Services, Managed Services, IT-Security-Konzepten, ITInfrastruktur und maßgeschneiderten Softwarelösungen berät und unterstützt die netgo group ihre Kunden bei der Planung, Umsetzung und dem Betrieb einer zukunftsweisenden IT-Landschaft. Über 35 Standorte und Expertise in verschiedenen Branchen ermöglichen eine enge, partnerschaftliche Zusammenarbeit deutschlandweit. Die netgo group ist der zuverlässige Technologie- und Strategiepartner,

der IT-Konzepte entwickelt, um Menschen und ihr Business erfolgreich zu machen.

netgo software GmbH Weseler Straße 9 6325 Borken +49 2871 23688-0 ecm.sales@netgo.de www.netgo.de

Version: d.velop documents - Funktionsumfang | Stand: August 2020 | Alle Rechte und Änderungen vorbehalten. Die tatsächliche Realisierung der Lösung ist unternehmensspezifisch und kann von den beschriebenen Funktionen abweichen.